## Package 'ggfittext'

June 15, 2020

Title Fit Text Inside a Box in 'ggplot2'

Version 0.9.0

Description Provides 'ggplot2' geoms to fit text into a box by growing, shrinking or wrapping the text.

Depends  $R$  ( $>= 3.6$ )

License GPL-2

LazyData true

**Imports** grid ( $>= 3.1$ ), stringi ( $>= 1.1.2$ ), ggplot2 ( $>= 2.2.1$ ), shades  $(>= 1.3.1)$ 

RoxygenNote 7.1.0

URL <https://wilkox.org/ggfittext>

BugReports <https://github.com/wilkox/ggfittext/issues>

Suggests knitr, rmarkdown, testthat, vdiffr, spelling VignetteBuilder knitr Encoding UTF-8 Language en-US NeedsCompilation no Author David Wilkins [aut, cre] Maintainer David Wilkins <david@wilkox.org> Repository CRAN Date/Publication 2020-06-14 23:30:02 UTC

### R topics documented:

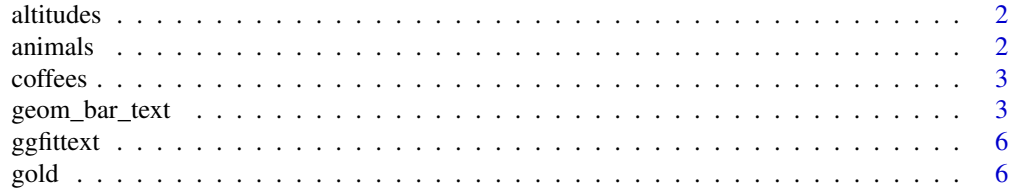

#### <span id="page-1-0"></span>2 animals and the contract of the contract of the contract of the contract of the contract of the contract of the contract of the contract of the contract of the contract of the contract of the contract of the contract of

#### **Index** [8](#page-7-0) **8**

#### Description

Some craft and their altitudes

#### Usage

altitudes

#### Format

A data frame with 4 rows and 2 variables:

craft the name of the craft

altitude the craft's normal cruising altitude in metres

animals *Six animals*

#### Description

Six animals

#### Usage

animals

#### Format

A data frame with 6 rows and 4 variables:

animal the name of the animal

type the type of animal

flies whether the animal can fly

mass the average mass of the animal in grams

<span id="page-2-0"></span>

#### Description

The composition of two espresso-based beverages

#### Usage

coffees

#### Format

A data frame with 6 rows and 3 variables:

coffee the name of the beverage

ingredient the ingredient

proportion the proportion of a cup to fill with the ingredient

geom\_bar\_text *A 'ggplot2' geom to fit text inside a box*

#### Description

geom\_fit\_text() shrinks, grows and wraps text to fit inside a defined box. geom\_bar\_text() is a convenience wrapper around geom\_fit\_text() for labelling bar plots generated with geom\_col() and geom\_bar().

#### Usage

```
geom_bar_text(
 mapping = NULL,
 data = NULL,
  stat = "identity",
 position = "identity",
 na.rm = FALSE,show.legend = NA,
  inherit.aes = TRUE,
 padding.x = grid::unit(1, "mm"),
 padding.y = grid::unit(1, "mm"),
 min.size = 8,
 place = NULL,
 grow = FALSE,
  reflow = FALSE,
  hjust = NULL,
```

```
vjust = NULL,fullheight = NULL,
 width = NULL,height = NULL,
  formatter = NULL,
  contrast = NULL,
 outside = NULL,
  ...
\mathcal{L}geom_fit_text(
 mapping = NULL,
 data = NULL,stat = "identity",
 position = "identity",
 na.rm = FALSE,show.legend = NA,
  inherit.aes = TRUE,
 padding.x = grid::unit(1, "mm"),
 padding.y = grid::unit(1, "mm"),
 min.size = 4,
 place = "centre",
 outside = FALSE,
  grow = FALSE,
  reflow = FALSE,
 hjust = NULL,
  vjust = NULL,fullheight = NULL,
 width = NULL,height = NULL,formatter = NULL,
  contrast = FALSE,
  ...
```

```
\mathcal{L}
```
#### Arguments

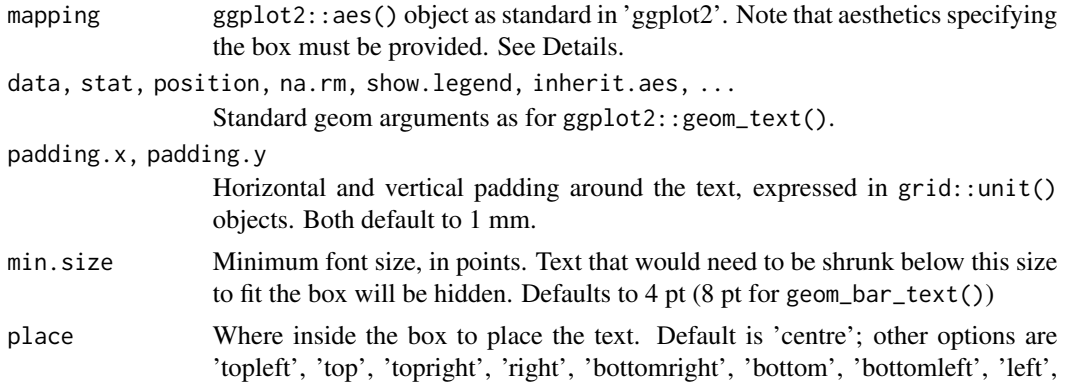

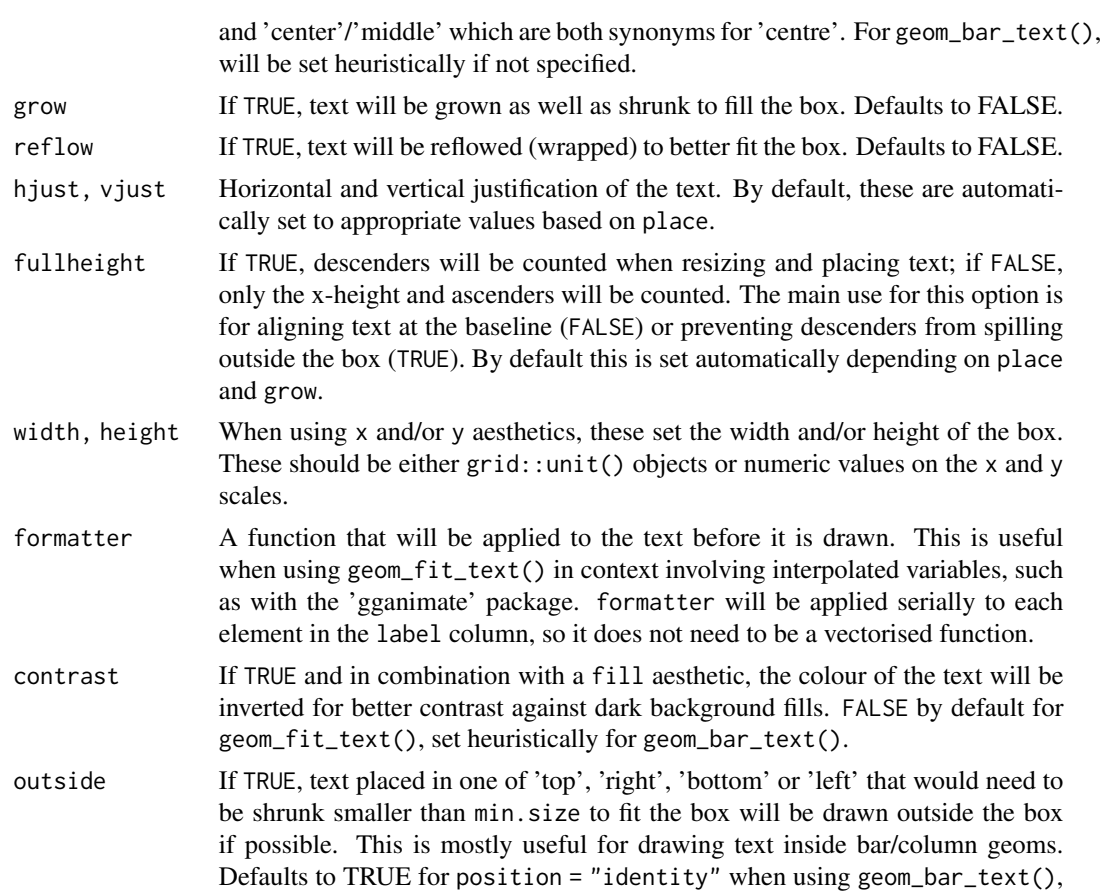

#### Details

Except where noted, geom\_fit\_text() behaves more or less like ggplot2::geom\_text().

otherwise FALSE.

There are three ways to define the box in which you want the text to be drawn. The extents of the box on the x and y axes are independent, so any combination of these methods can be used:

- 1. If the x and/or y aesthetics are used to set the location of the box, the width or height will be set automatically based on the number of discrete values in x and/and y.
- 2. Alternatively, if x and/or y aesthetics are used, the width and/or height of the box can be overridden with a 'width' and/or 'height' argument. These should be grid::unit() objects; if not, they will be assumed to use the native axis scale.
- 3. The boundaries of the box can be set using the aesthetics 'xmin' and 'xmax', and/or 'ymin' and 'ymax'.

If the text is too big for the box, it will be shrunk to fit the box. With grow = TRUE, the text will be made to fill the box completely whether that requires shrinking or growing.

reflow = TRUE will cause the text to be reflowed (wrapped) to better fit in the box. If the text cannot be made to fit by reflowing alone, it will be reflowed then shrunk to fit the box. Existing line breaks in the text will be respected when reflowing.

<span id="page-5-0"></span>geom\_fit\_text() includes experimental support for drawing text in polar coordinates (by adding coord\_polar() to the plot), however not all features are available when doing so.

#### Aesthetics

- label (required)
- (xmin AND xmax) OR x (required)
- (ymin AND ymax) OR y (required)
- alpha
- angle
- colour
- family
- fontface
- lineheight
- size

#### Examples

```
ggplot2::ggplot(ggplot2::presidential, ggplot2::aes(ymin = start, ymax = end,
   label = name, x = party) +
 geom_fit_text(grow = TRUE)
```
ggfittext *'ggfittext': provides a 'ggplot2' geom to fit text inside a box.*

#### Description

This package provides only one function, geom\_fit\_text().

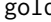

gold *Robert Frost's poem* Nothing Gold Can Stay

#### Description

Robert Frost's poem *Nothing Gold Can Stay*

#### Usage

gold

#### $\Box$  gold  $\Box$  7  $\Box$  7

#### Format

A data frame with 8 rows and 5 variables:

label a line from the poem

xmin the xmin coordinate with which to draw the word xmax the xmax coordinate with which to draw the word ymin the ymin coordinate with which to draw the word ymax the ymax coordinate with which to draw the word line the line number

# <span id="page-7-0"></span>Index

∗Topic datasets altitudes, [2](#page-1-0) animals, [2](#page-1-0) coffees, [3](#page-2-0) gold, [6](#page-5-0) altitudes, [2](#page-1-0) animals, [2](#page-1-0) coffees, [3](#page-2-0) geom\_bar\_text, [3](#page-2-0) geom\_fit\_text *(*geom\_bar\_text*)*, [3](#page-2-0) ggfittext, [6](#page-5-0) gold, [6](#page-5-0)